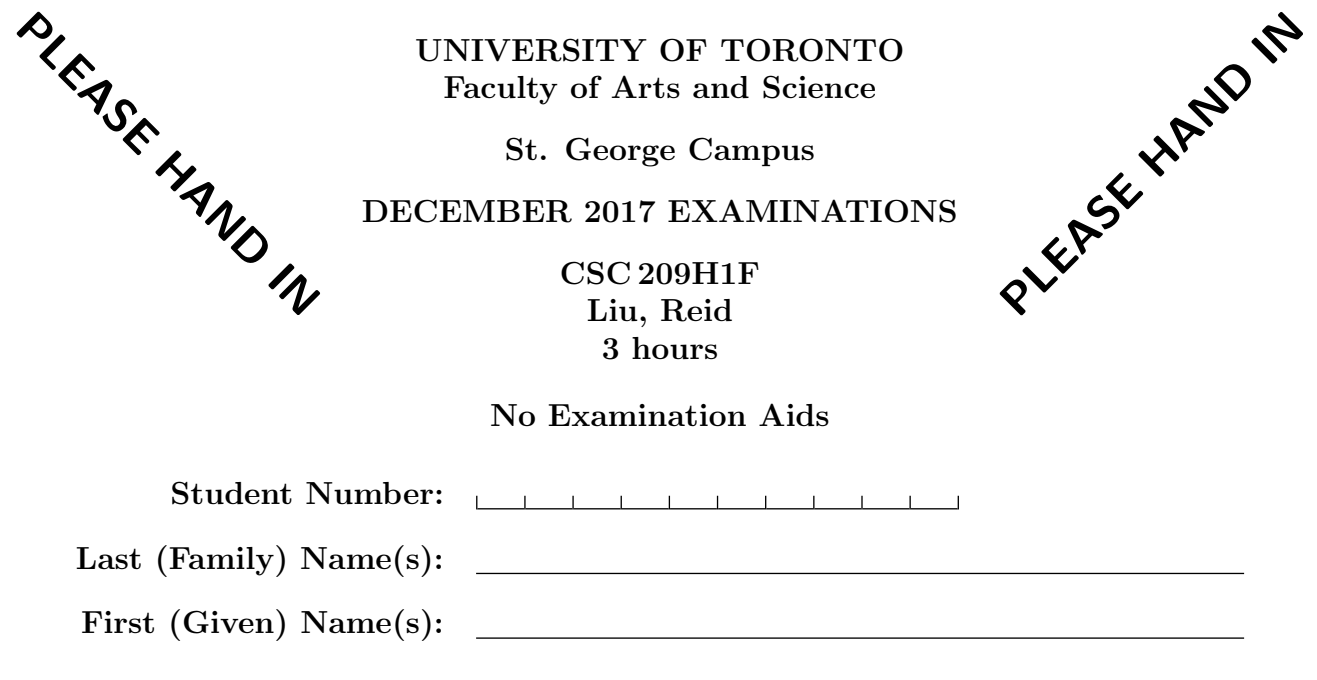

Do not turn this page until you have received the signal to start. (In the meantime, please fill out the identification section above, and read the instructions below carefully.)

Marking Guide

 $\# 1:$  / 8

This final examination consists of 10 questions on 18 pages. A mark of at least 31 out of 77 on this exam is required to pass this course, otherwise your final course grade will be no higher than 47%. When you receive the signal to start, please make sure that your copy of the examination is complete.

You are not required to add any #include lines, and unless otherwise specified, you may assume a reasonable maximum for character arrays or other structures. Error checking is not necessary unless it is required for correctness or specifically requested.

 $\# 2:$  / 6  $#3:$  / 6  $\# 4:$  /10  $# 5:$  / 8 # 6:  $\_\_ /$  8 # 7:  $\_\_ / 6$  $# 8:$  /10  $#9:$  9  $# 10:$   $\qquad \qquad$  6

Good Luck! TOTAL: /77

# Question 1. [8 MARKS]

Circle the correct answer for the statements below.

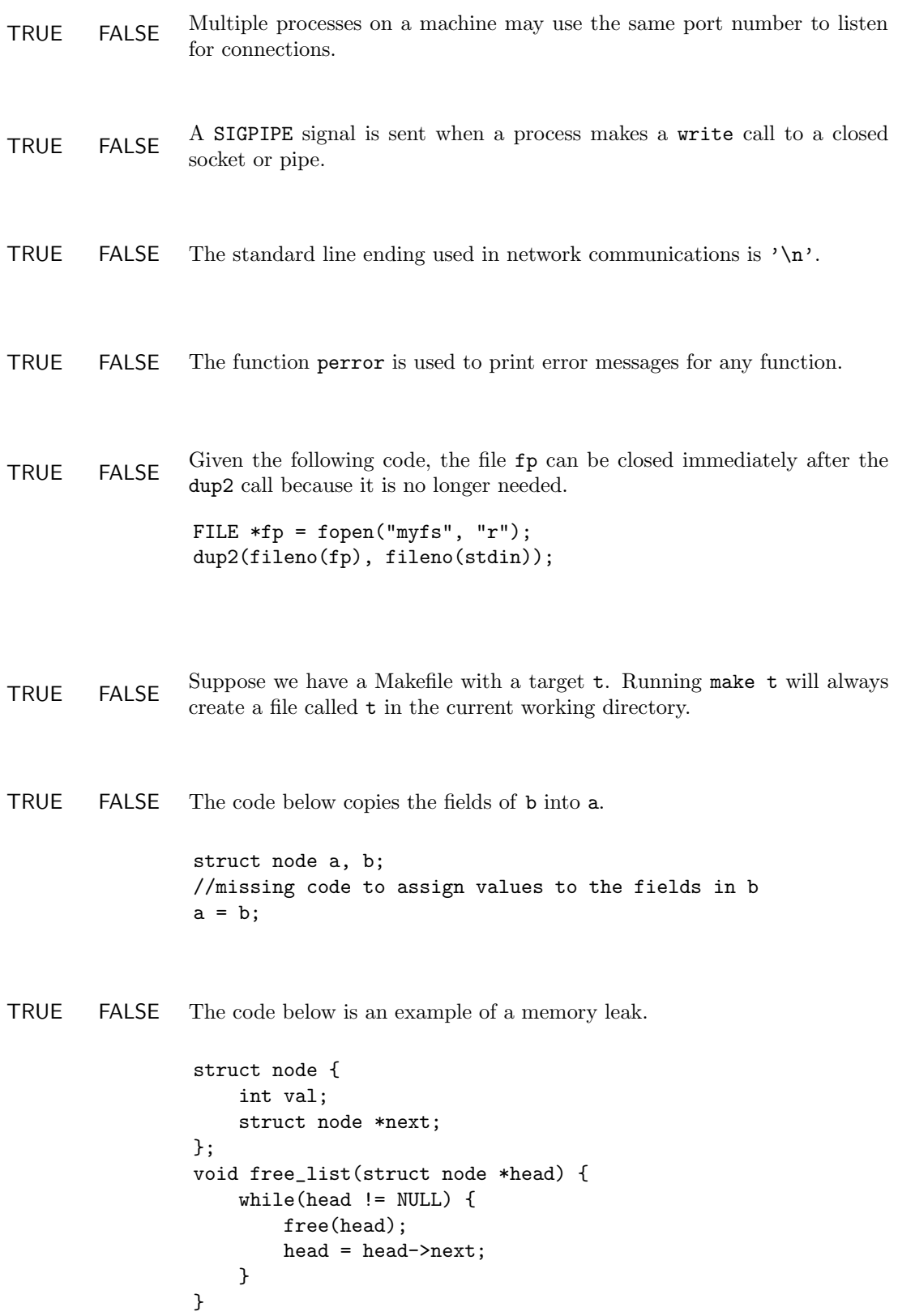

## Question 2. [6 MARKS]

### Part  $(a)$  [4 MARKS]

Write a shell script that adds every subdirectory of your current working directory to your PATH variable. Note that the PATH variable requires an absolute path to each subdirectory. Remember that the environment variable PWD stores the absolute path to the current working directory. (Do not recurse into subdirectories.)

### Part  $(b)$  [2 MARKS]

A program my prog in the parent directory of the current working directory prints out some plaintext when run.

Write a single shell command that computes the number of words in the output of my prog, and prints this number to the file called outfile.

## Question 3. [6 MARKS]

For each pair of code snippets below, select match if the pair would output the same thing, does not match if the output would be different, or may not match if the output might match, but not always.

If you select does not match or may not match, briefly explain why.

```
Part (a) [1 \text{ MARK}]int a = 3;
   int *b = ka;printf("%d", *b);
                                                        int *c = malloc(sizeof(int));
                                                        *c = 3;printf("%d", c);
Selection
\Box match \Box does not match \Box may not match
 Explanation
Part (b) [1 MARK]
   int x = 1 \leq 3;
   int y = x \mid 1;printf("%d %d\n", x, y);
                                                        int z = 8;
                                                        printf("%d %d\n", z, z + 1);
Selection
\Box match \Box does not match \Box may not match
 Explanation
```
Part  $(c)$  [1 MARK]

```
int res = fork();
if (res == 0) {
    execl("/bin/ls", "ls", NULL);
    exit(42);
} else if (res > 0) {
    int status;
    wait(&status);
    if (WIFEXITED(status)) {
        printf("%d", WEXITSTATUS(status));
    }
}
                                                    printf("%d", 42);
```
### Selection

 $\Box$  match  $\Box$  does not match  $\Box$  may not match

Explanation

Part  $(d)$  [1 MARK]

```
char *s = "hillo world";s[1] = 'e';printf("%s", s);
```
printf("hello world");

#### Selection

```
\Box match \Box does not match \Box may not match
```
### Explanation

printf("hello world");

### Part  $(e)$  [1 MARK]

```
char *s = malloc(strlen("hello world"));
printf("hello world");
strcpy(s, "hello world");
printf("%s", s);
```
### Selection

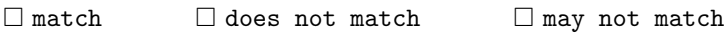

Explanation

Part  $(f)$  [1 MARK]

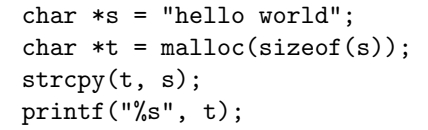

### Selection

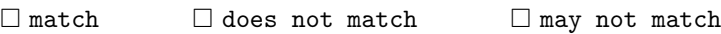

Explanation

### Question 4. [10 MARKS]

Consider the program below.

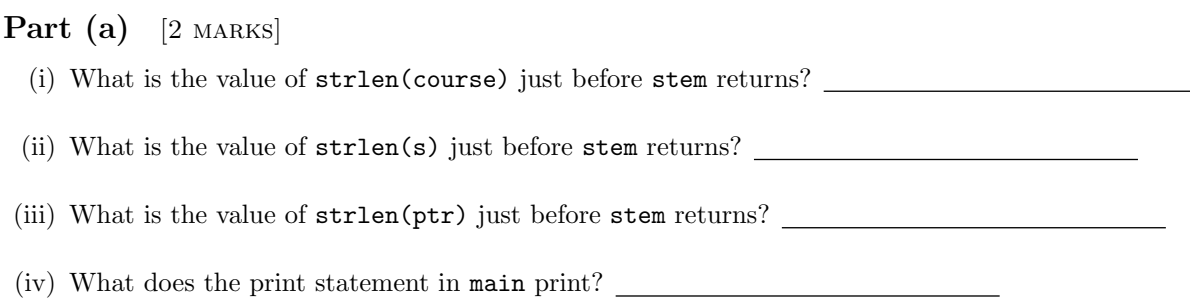

### Part (b) [8 MARKS]

Draw a complete memory diagram showing all of the memory allocated immediately before stem returns. Clearly label the different sections of memory (stack, heap, global), as well as different stack frames. You must show where each variable is stored, but make sure it's clear in your diagram what is a variable name vs. the value stored for that variable. You may show a pointer value by drawing an arrow to the location in memory with that address, or may make up address values.

```
char *stem(char *course) {
    char *s = \text{malloc}(\text{strlen}(\text{course}) + 1);strncpy(s, course, strlen(course) + 1);
    char *ptr = s;while(*ptr != 'H') {
        ptr++;
    }
    *ptr = '\0;
    // Draw memory diagram at this point
    return s;
}
int main() {
    char *c1 = "CSC209H1F";char *c2 = stem(c1);printf("%s %s\n", c1, c2);
    return 0;
}
```
## Question 5. [8 MARKS]

Implement the following function according to its documentation.

```
struct pair {
   char *name;
   char *value;
}
/*
 * You are given a null-terminated string, s, in the following form:
 * - It contains between 1 and 10 lines, where each line except the last ends with '\n'
 * - Each line is of the form "<name>: <value>", where <name> and <value> are non-empty strings.
   Note that there is exactly one space between the colon and value string.
 * - Each name and value string do *not* contain a colon (but may contain spaces).
 *
 * For example:
 * - "a: bc"
 * - "name1: a\nname2: b"
 * - "Content-Type: text/plain\nHost: teach.cs.toronto.edu"
 *
 * Your job is to parse the string, storing each name and value in an array of
 * struct pairs. Any unfilled pairs in the array have their name and value
 * fields set to NULL (we've initialized this for you).
 */
struct pair *parse_pairs(char *s) {
   // Initialize an array (assume there's at most 10 pairs in s).
   struct pair *data = malloc(10 * sizeof(struct pair));
   for (int i = 0; i < 10; i++) {
       data[i].name = NULL;
       data[i].value = NULL;
   }
```

```
return data;
```
## Question 6. [8 MARKS]

Write a program that takes at least one command-line argument, where each argument is the name of an executable to run.

The program should fork a new child for each command-line argument, and the child should call execl to run the executable named by the argument. (The executable itself takes no arguments.) The child should exit with a non-zero value if the execl fails.

The parent process should wait for all of its child processes to complete. If all of its child processes exit successfully with an exit status of 0, the parent prints "Success\n". Otherwise, the parent prints "Failure\n".

Here is an example of how the program could be called:

\$ ./run\_all ls date ps

## Question 7. [6 MARKS]

Suppose we want to write a program that does the following:

- The parent creates a child process.
- The parent sends the child process a single integer.
- The child multiplies the integer by 2, then sends the result back to the parent.
- The parent prints the result to standard output.

Here is an incorrect implementation of this program. We have omitted error-checking for brevity. Note that lack of error checking is not the problem.

```
int main() {
    int val, result;
    int fd[2];
    pipe(fd);
    int pid = fork();
    if (pid > 0) { // Parent process
        val = 10;write(fd[1], &val, sizeof(int));
        close(fd[1]);
    } else { // Child process
        read(fd[0], &val, sizeof(int));
        close(fd[0]);
        result = val * 2;write(fd[1], &result, sizeof(int));
        close(fd[1]);
        return 0;
    }
    // Parent process here
    read(fd[0], &result, sizeof(int));
    close(fd[0]);
    printf("result: %d\n", result);
    return 0;
}
                                               Part (a) [2 MARKS] Explain what could go wrong with
                                               the parent process when we run this program.
                                                Part (b) [2 MARKS] Explain what could go wrong with
                                               the child process when we run this program.
```
**Part** (c) [2 MARKS] Briefly explain how to fix the program.

## Question 8. [10 MARKS]

For each of the statements below, explain one example of what would cause the outcomes or results described in the comments in each box. Answers must be precise.

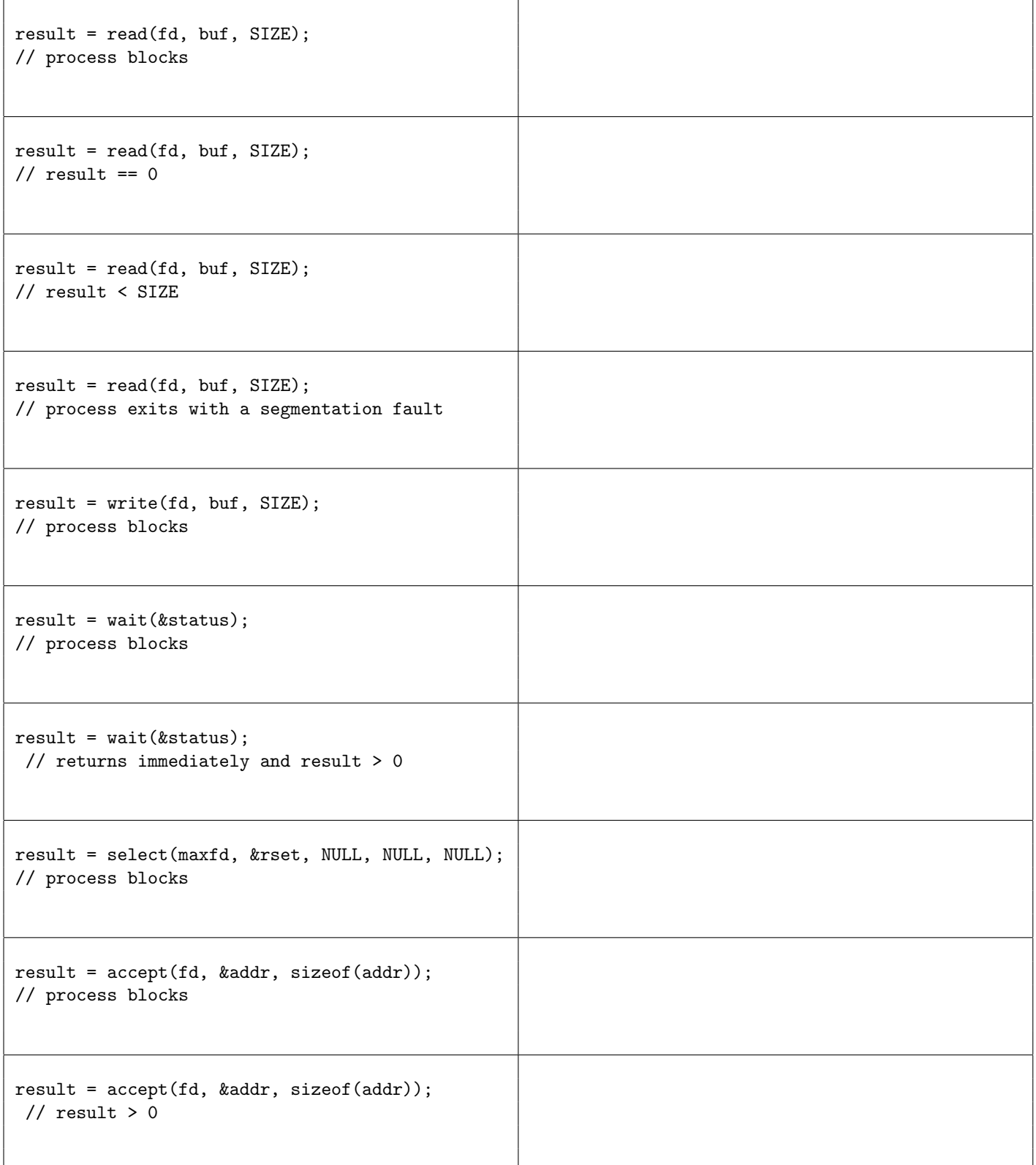

## Question 9. [9 MARKS]

Below is an implementation of an interactive client that reads a hostname from standard input, makes a connection to a server running on PORT, and then reads two pieces of information from the server: the number of users (as a 4-digit null-terminated string), and the average load (as a 4-digit null-terminated string).

Assume connect to server and add host are implemented correctly, and that connect to server will not block. Error checking is omitted for brevity.

```
#define MAXHOSTS 10
struct server {
   int soc;
   char host[64];
   char number[5];
   char load[5];
};
// Add hostname and soc to an empty slot in servers array.
void add_host(struct server servers, char *hostname, int soc);
// Create a socket and connect to the server at port and hostname. Assume connection succeeds.
int connect_to_server(int port, const char *hostname);
int main() {
   fd_set rset, allset;
   int maxfd;
   char buf[MAXLINE];
   struct server servers[10];
   // initialize all strings in servers to empty strings, and the soc field to -1
   init_server(servers);
   FD_ZERO(&allset);
   maxfd = 0;while (1) {
        // Get hostname from stdin and make connection
        read(fileno(stdin), buf, MAXLINE);
        int soc = connect_to_server(PORT, buf);
        add_host(servers, buf, soc);
        FD_SET(soc, &allset);
        if (soc > maxfd) maxfd = soc;
        rset = allset;
        select(maxfd+1, &rset, NULL, NULL, NULL);
        // Check to see which hosts have data ready
        for (int i = 0; i < MAXHOSTS; i++) {
            if (FD_ISSET(servers[i].soc, &rset)) {
                read(servers[i].soc, servers[i].number, 5);
                read(servers[i].soc, servers[i].load, 5);
                printf("%s: %s %s\n", servers[i].host, servers[i].number, servers[i].load);
            }
       }
   }
}
```
### Part  $(a)$  [3 MARKS]

When we run the program all the output is correct, but we notice that we cannot type in another host name to check until we have received all of the output from the previous host. There are three problems with the program that need to be fixed to address this issue. Explain each problem. Failing to check for errors is not a problem with the code, and all helper functions are correctly implemented.

Part (b) [6 MARKS]

Fix the code by rewriting it below. You do not need to re-write any code above the call to FD ZERO.

Question 9. (CONTINUED)

## Question 10. [6 MARKS]

You are given a binary file that contains an array of structs of the type shown below. Complete the following function according to its documentation.

```
#define MAXNAME 32
typedef struct {
   char name[MAXNAME];
    int offset;
    int length;
} Inode;
/* Write an Inode containing the fields "name", "offset", and "length" to the
 * Inode at index "ind" in the file named "filename". Include appropriate error
 * checking to handle the case where "ind" is not a valid index.
 * Return 0 if the write was successful, and -1 in the case of error.
 * Do not use a loop.
 */
int write_inode(char *filename, int ind, char *name, int offset, int length) {
```
This page can be used if you need additional space for your answers.

Total Marks  $= 77$ 

#### C function prototypes and structs:

```
int accept(int sock, struct sockaddr *addr, int *addrlen)
int bind(int sock, struct sockaddr *addr, int addrlen)
int close(int fd)
int closedir(DIR *dir)
int connect(int sock, struct sockaddr *addr, int addrlen)
int dup2(int oldfd, int newfd)
int execl(const char *path, const char *arg0, ... /*, (char *)0 */);
int execvp(const char *file, char *argv[])
int fclose(FILE *stream)
int FD_ISSET(int fd, fd_set *fds)
void FD_SET(int fd, fd_set *fds)
void FD_CLR(int fd, fd_set *fds)
void FD_ZERO(fd_set *fds)
char *fgets(char *s, int n, FILE *stream)
int fileno(FILE *stream)
pid_t fork(void)
FILE *fopen(const char *file, const char *mode)
      /* mode can be "r", "w", "r+", "w+", "a", "a+" */
int fprintf(FILE * restrict stream, const char * restrict format, ...);
size_t fread(void *ptr, size_t size, size_t nmemb, FILE *stream);
int fseek(FILE *stream, long offset, int whence);
      /* SEEK_SET, SEEK_CUR, or SEEK_END*/
size_t fwrite(const void *ptr, size_t size, size_t nmemb, FILE *stream);
pid_t getpid(void);
pid_t getppid(void);
unsigned long int htonl(unsigned long int hostlong) /* 4 bytes */
unsigned short int htons(unsigned short int hostshort) /* 2 bytes */
char *index(const char *s, int c)
int kill(int pid, int signo)
int listen(int sock, int n)
void *malloc(size_t size);
unsigned long int ntohl(unsigned long int netlong)
unsigned short int ntohs(unsigned short int netshort)
int open(const char *path, int oflag)
       /* oflag is O_WRONLY | O_CREAT for write and O_RDONLY for read */
DIR *opendir(const char *name)
int pipe(int filedes[2])
ssize_t read(int d, void *buf, size_t nbytes);
struct dirent *readdir(DIR *dir)
int select(int maxfdp1, fd_set *readfds, fd_set *writefds, fd_set *exceptfds, struct timeval *timeout)
int sigaction(int signum, const struct sigaction *act, struct sigaction *oldact)
       /* actions include SIG_DFL and SIG_IGN */
int sigaddset(sigset_t *set, int signum)
int sigemptyset(sigset_t *set)
int sigprocmask(int how, const sigset_t *set, sigset_t *oldset)
       /*how has the value SIG BLOCK, SIG UNBLOCK, or SIG SETMASK */
unsigned int sleep(unsigned int seconds)
int socket(int family, int type, int protocol) /* family=PF INET, type=SOCK STREAM, protocol=0 */
int sprintf(char *s, const char *format, ...)
int stat(const char *file name, struct stat *buf)
char *strchr(const char *s, int c)
size_t strlen(const char *s)
char *strncat(char *dest, const char *src, size_t n)
int strncmp(const char *s1, const char *s2, size_t n)
char *strncpy(char *dest, const char *src, size_t n)
long strtol(const char *restrict str, char **restrict endptr, int base);
```
int wait(int \*status) int waitpid(int pid, int \*stat, int options) /\* options = 0 or WNOHANG\*/ ssize\_t write(int d, const void \*buf, size\_t nbytes);

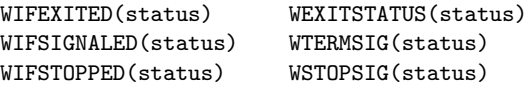

#### Useful structs

```
struct sigaction {
   void (*sa_handler)(int);
   sigset_t sa_mask;
   int sa flags;
}
struct sockaddr in {
   sa_family_t sin_family;
   unsigned short int sin_port;
   struct in addr sin addr;
   unsigned char pad[8]; /*Unused*/
}
```
Shell comparison operators

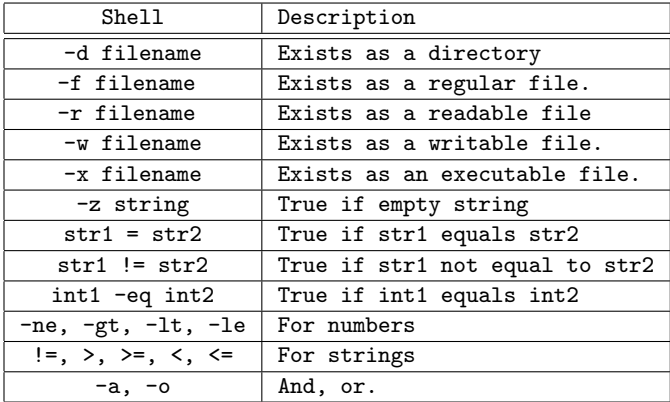

Important environment variables: PATH, PWD, HOME

Useful shell commands:

cat, cut, echo, ls, read, set, sort, test, uniq ps aux - prints the list of currently running processes grep (returns 0 if match is found, 1 if no match was found, and 2 if there was an error) grep -v displays lines that do not match wc (-clw options return the number of characters, lines, and words respectively) diff (returns 0 if the files are the same, and 1 if the files differ)

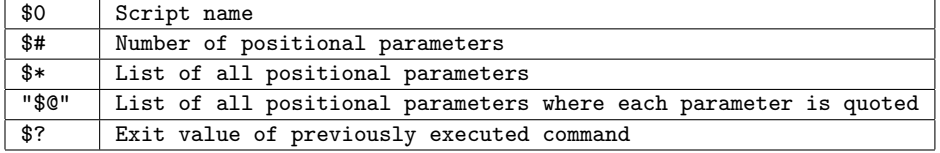

Useful Makefile variables:

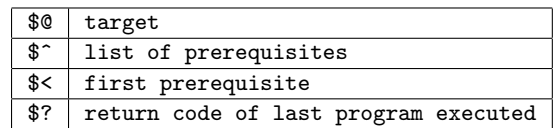